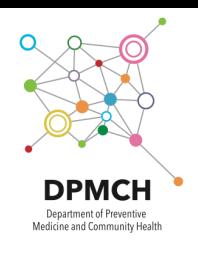

# $4 - 1$ 練習用データセットを用いた演習 産業医科大学 医学部 公衆衛生学 村松 圭司

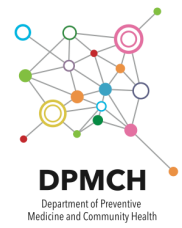

#### ダミーデータを触ってみよう

- •仮定
	- •NDBに抽出依頼をしました
		- 条件
			- 期間内に経皮的冠動脈形成術(PCI)を受けた患者(レセプト 電算コード: 150375410)
		- Q1:何人に実施されていたでしょう
		- Q2:その人達の年齢階層データを使ってヒストグラムを作成 してみましょう
		- Q3:年齢階層コード2が227のひとで、ID1Nが1で始まるひ とを選んで以下を見つけましょう
			- 何月何日にPCIを受けたか
			- その日に使われた注射薬はなにか
			- その日に使われた最も高額な特定機材はなにか

**この演習の目的;各レコードの関係性がわかるようになる**

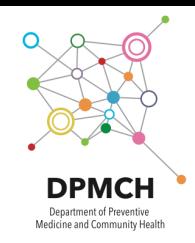

# Q1;何人に実施されていたか

- REレコードのシートを開く
- ID1Nの件数を重複を省いてカウントする
- Q2と並行して進めたいので、ピボットテーブルを作成する
- 行がID1N、値が年齢階層コード2
- 年齢階層コード2は最小値とする

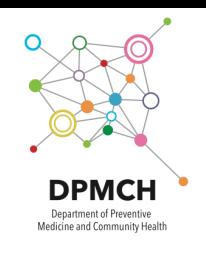

Q2;ヒストグラムを作成

- 表をコピー→値で貼り付け
- 行を入れ替える
- 棒グラフを作成する

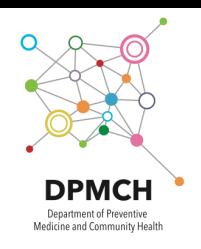

## 年齢階層コード2が227のひとで、 ID1Nが1で始まるひとを選んで…

- 何月何日にPCIを受けたか
	- レセプト種別に入院に絞り込む
	- レセプト通番をコピーする
	- SIレコードのシートを表示して、レセプト通番で絞り込む
	- PCIの診療行為コードで絞り込む

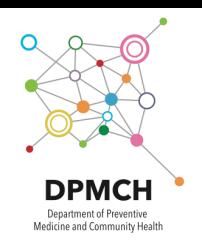

### 年齢階層コード2が227のひとで、 ID1Nが1で始まるひとを選んで…

- その日に使われた注射薬はなにか
	- PCIが実施されていた入院のレセプト通番をコピーする
	- IYレコードのシートを表示して、レセプト通番で絞り込む
	- 診療種別を33に絞り込む
	- 医薬品コードを診療報酬情報提供サービスで検索する

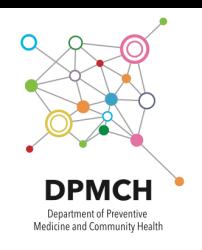

### 年齢階層コード2が227のひとで、 ID1Nが1で始まるひとを選んで…

- その日に使われた最も高額な特定機材はなにか
	- PCIが実施されていた入院のレセプト通番をコピーする
	- TOレコードのシートを表示して、レセプト通番で絞り込む
	- 日付のところに1が入っているレコードに絞り込む
	- 特定保険医療材料コードを診療報酬情報提供サービスで検索する